## Modelling Rates

#### Mark Lunt

Centre for Epidemiology Versus Arthritis University of Manchester

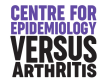

09/01/2024

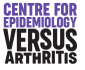

# <span id="page-1-0"></span>Modelling Rates

- Can model prevalence (proportion) with logistic regression
- Cannot model incidence in this way
- Need to allow for time at risk (exposure)
- Exposure often measured in person-years
- Model a rate (incidents per unit time)

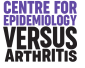

### Assumptions

- There is a rate at which events occur
- This rate may depend on covariates
- Rate must be  $> 0$
- Expected number of events = rate  $\times$  exposure
- Events are independent
- **•** Then the number of events observed will follow a Poisson distribution

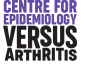

[Introduction](#page-3-0) [Example](#page-7-0) [Goodness of Fit](#page-11-0) **[Constraints](#page-16-0)** [Other considerations](#page-20-0)

# <span id="page-3-0"></span>Poisson Regression

- Negative numbers of events are meaningless
- Model  $log(\text{rate})$ , so that rate can range from  $0 \to \infty$

rate = 
$$
r
$$
 (events per unit exposure)  
\nCount =  $C$  (Number of events)  
\nExposureTime =  $T$   
\n $C \sim \text{poisson}(rT)$   
\n $E[C] = rT$ 

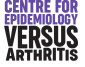

[Introduction](#page-1-0) [Poisson Regression](#page-3-0)

[Negative Binomial Regression](#page-22-0)

[Introduction](#page-3-0) [Goodness of Fit](#page-11-0) **[Constraints](#page-16-0)** 

[Other considerations](#page-20-0)

#### The Poisson Regression Model

$$
\log(\hat{r}) = \beta_0 + \beta_1 x_1 + \dots + \beta_p x_p
$$
  
\n
$$
\hat{r} = e^{\beta_0 + \beta_1 x_1 + \dots + \beta_p x_p}
$$
  
\n
$$
E[C] = Tr
$$
  
\n
$$
= T \times e^{\beta_0 + \beta_1 x_1 + \dots + \beta_p x_p}
$$
  
\n
$$
= e^{\log(T) + \beta_0 + \beta_1 x_1 + \dots + \beta_p x_p}
$$
  
\n
$$
\log(E[C]) = \log(T) + \beta_0 + \beta_1 x_1 + \dots + \beta_p x_p
$$

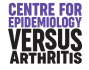

[Introduction](#page-3-0) [Example](#page-7-0) [Goodness of Fit](#page-11-0) **[Constraints](#page-16-0)** [Other considerations](#page-20-0)

## Parameter Interpretation

- When  $x_i$  increases by 1, log $(r)$  increases by  $\beta_i$
- Therefore, *r* is multiplied by *e* β*i*
- As with logistic regression, coefficients are less interesting than their exponents
- *e* β is the Incidence Rate Ratio

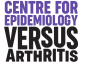

**[Introduction](#page-3-0)** [Example](#page-7-0) [Goodness of Fit](#page-11-0) **[Constraints](#page-16-0)** [Other considerations](#page-20-0)

# Poisson Regression in Stata

- **Command poisson will do Poisson regression**
- **Enter the exposure with the option** exposure (varname)
- **Can also use** offset (lvarname), where lvarname is the log of the exposure
- $\bullet$  To obtain Incidence Rate Ratios, use the option  $irr$

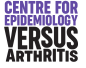

[Introduction](#page-1-0) [Poisson Regression](#page-3-0)

[Negative Binomial Regression](#page-22-0)

[Introduction](#page-3-0) [Example](#page-7-0) [Goodness of Fit](#page-11-0) **[Constraints](#page-16-0)** [Other considerations](#page-20-0)

#### <span id="page-7-0"></span>Poisson Regression Example: Doctor's Study

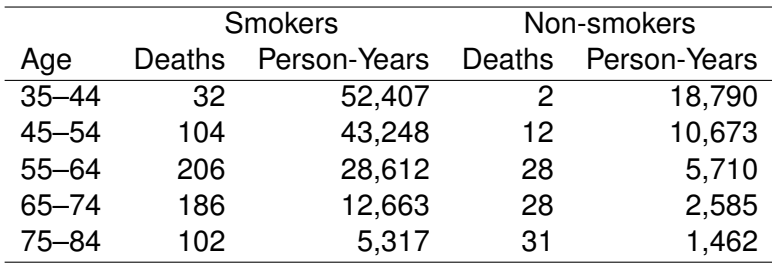

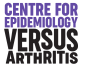

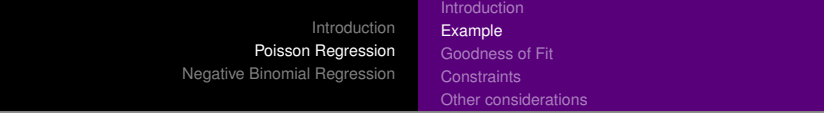

. poisson deaths i.agecat i.smokes, exp(pyears) irr

.

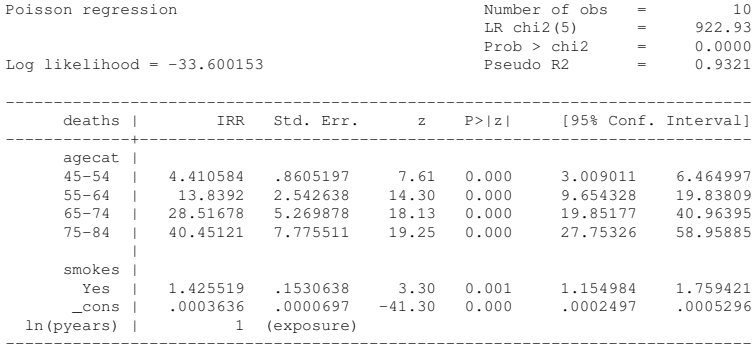

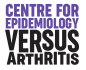

[Introduction](#page-1-0) [Poisson Regression](#page-3-0)

[Negative Binomial Regression](#page-22-0)

[Introduction](#page-3-0) [Example](#page-7-0) [Goodness of Fit](#page-11-0) **[Constraints](#page-16-0)** [Other considerations](#page-20-0)

#### Using predict after poisson

#### Options available:

- n (default) expected number of events
	- (rate  $\times$  duration of exposure)
- ir **incidence rate**
- xb linear predictor, log of the incidence rate

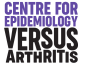

[Introduction](#page-3-0) [Example](#page-7-0) [Goodness of Fit](#page-11-0) **[Constraints](#page-16-0)** [Other considerations](#page-20-0)

## Example: predict

predict pred\_n

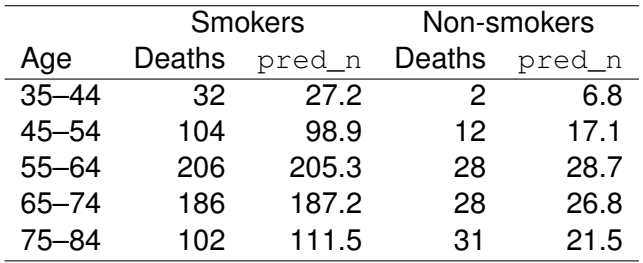

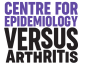

[Introduction](#page-1-0) [Poisson Regression](#page-3-0) [Negative Binomial Regression](#page-22-0) **[Introduction](#page-3-0)** [Example](#page-7-0) [Goodness of Fit](#page-11-0) **[Constraints](#page-16-0)** [Other considerations](#page-20-0)

# <span id="page-11-0"></span>Goodness of Fit

- **Command estat gof compares observed and expected** (from model) counts
- **Can detect whether the Poisson model is reasonable**
- If not could be due to
	- Systematic part of model poorly specified
	- Random variation not really Poisson
- Degrees of freedom for test = number of categories of observations - number of coefficients in model (including \_cons)

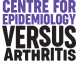

[Poisson Regression](#page-3-0)

[Negative Binomial Regression](#page-22-0)

[Introduction](#page-3-0) [Example](#page-7-0) [Goodness of Fit](#page-11-0) **[Constraints](#page-16-0)** [Other considerations](#page-20-0)

#### Goodness of Fit Example

. estat gof

Deviance goodness-of-fit = 12.13244  $Prob > chi2(4) = 0.0164$ Pearson goodness-of-fit = 11.15533  $Prob > chi2(4) = 0.0249$ 

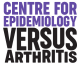

[Poisson Regression](#page-3-0)

[Negative Binomial Regression](#page-22-0)

[Introduction](#page-3-0) [Example](#page-7-0) [Goodness of Fit](#page-11-0) **[Constraints](#page-16-0)** [Other considerations](#page-20-0)

## Improving the fit of the model

• If the model fit is poor, it can be improved by:

- Allowing for non-linearity of associations
- Introducing interaction terms
- Including other variables $\bullet$

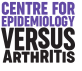

[Poisson Regression](#page-3-0)

[Negative Binomial Regression](#page-22-0)

[Introduction](#page-3-0) [Goodness of Fit](#page-11-0) **[Constraints](#page-16-0)** [Other considerations](#page-20-0)

#### Example: Improving fit of the model

. poisson deaths i.agecat##i.smokes, exp(pyears) irr

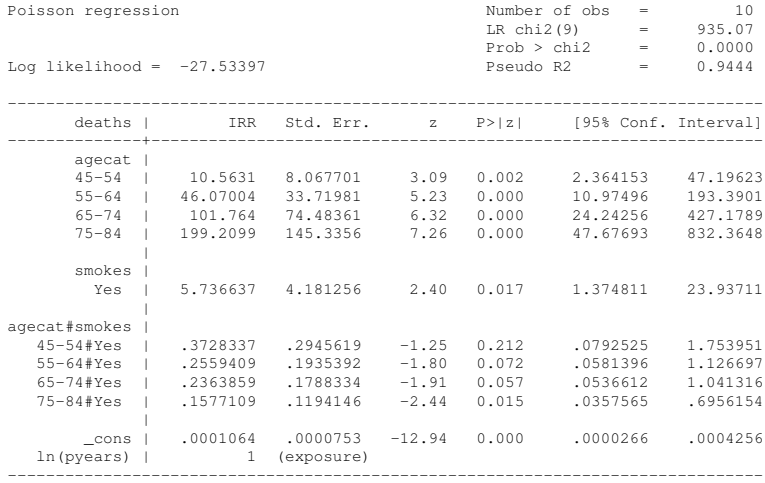

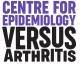

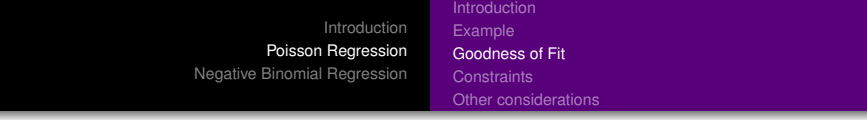

. testparm i.agecat#i.smokes

chi2(  $4$ ) = 10.20 Prob > chi2 = 0.0372

. lincom 1.smokes + 5.age#1.smokes, eform

( 1) [deaths]1.smokes + [deaths]5.agecat#1.smokes = 0

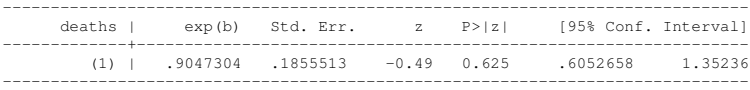

. estat gof

Deviance goodness-of-fit = .0000694  $Prob > chi2(0)$  = . Pearson goodness-of-fit = 1.14e-13  $Prob > chi2(0)$  = .

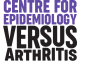

**[Introduction](#page-3-0)** [Example](#page-7-0) [Goodness of Fit](#page-11-0) **[Constraints](#page-16-0)** [Other considerations](#page-20-0)

# <span id="page-16-0"></span>**Constraints**

- Can force parameters to be equal to each other or specified value
- Can be useful in reducing the number of parameters in a model
- Simplifies description of model
- Enables goodness of fit test
- **Syntax:** constraint define *n* varname = expression

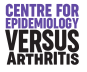

[Introduction](#page-1-0) [Poisson Regression](#page-3-0)

[Negative Binomial Regression](#page-22-0)

[Introduction](#page-3-0) [Example](#page-7-0) [Goodness of Fit](#page-11-0) **[Constraints](#page-16-0)** [Other considerations](#page-20-0)

#### Constraint Example

. constraint define 1 3.agecat#1.smokes = 4.agecat#1.smokes

. poisson deaths i.agecat##i.smokes, exp(pyears) irr constr(1)

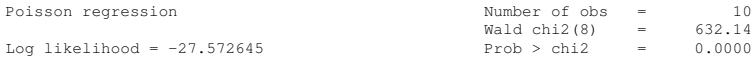

( 1) [deaths]3.agecat#1.smokes - [deaths]4.agecat#1.smokes = 0

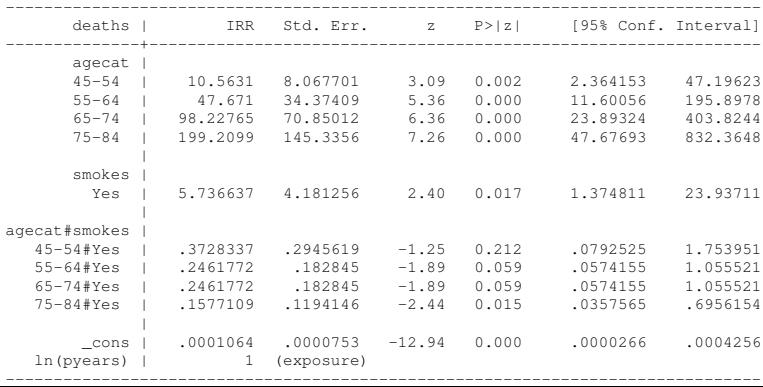

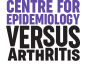

[Introduction](#page-1-0) [Poisson Regression](#page-3-0)

[Negative Binomial Regression](#page-22-0)

[Introduction](#page-3-0) [Example](#page-7-0) [Goodness of Fit](#page-11-0) **[Constraints](#page-16-0)** [Other considerations](#page-20-0)

Constraint Example Cont.

. estat gof

Deviance goodness-of-fit = .0774185  $Prob > chi2(1) = 0.7808$ Pearson goodness-of-fit = .0773882  $Prob > chi2(1) = 0.7809$ 

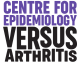

[Poisson Regression](#page-3-0)

[Negative Binomial Regression](#page-22-0)

[Introduction](#page-3-0) [Example](#page-7-0) [Goodness of Fit](#page-11-0)

**[Constraints](#page-16-0)** 

[Other considerations](#page-20-0)

### Predicted Numbers from Poisson Regression Model

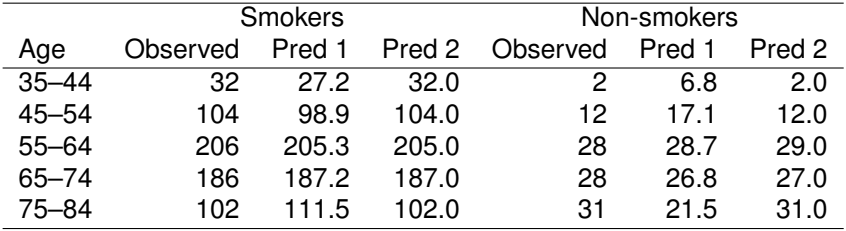

#### Pred 1 No Interaction

Pred 2 Interaction & Constraint

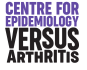

<span id="page-20-0"></span>[Introduction](#page-1-0) [Poisson Regression](#page-3-0) [Negative Binomial Regression](#page-22-0) **[Introduction](#page-3-0)** [Example](#page-7-0) [Goodness of Fit](#page-11-0) **[Constraints](#page-16-0)** [Other considerations](#page-20-0)

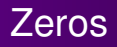

- May be structural (Exposure = 0, so count *had* to be 0)
- Don't count towards DOF
- Lead to problems in estimation
	- IRR is huge or tiny
	- SE is huge
	- Confidence interval is undefined
- Stata may be unable to produce a confidence interval

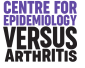

[Introduction](#page-1-0) [Poisson Regression](#page-3-0) [Negative Binomial Regression](#page-22-0) **[Introduction](#page-3-0)** [Example](#page-7-0) [Goodness of Fit](#page-11-0) **[Constraints](#page-16-0)** [Other considerations](#page-20-0)

## **Overdispersion**

- Adding predictors to model may not lead to an adequate fit
- There may be variation between individuals in rate not included in model
- Variance is equal to mean for a Poisson distribution
- **•** The variation between individuals means there is more variation than expected: overdispersion
- If there is overdispersion, standard errors will be too small

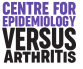

# <span id="page-22-0"></span>Negative Binomial Regression

- **Allows for extra variation**
- Assumes a mixture of Poisson variables, with the means having a given distribution
- Two possible models:

• 
$$
Var(Y) = \mu(1 + \delta)
$$

- Var(*Y*) =  $\mu$ (1 +  $\alpha \mu$ )
- $\bullet$   $\alpha$  or  $\delta$  is the overdispersion parameter
- $\bullet \ \alpha = 0$  or  $\delta = 0$  gives the Poisson model.

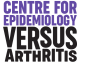

## Negative Binomial Regression in Stata

- **Command nbreg**
- **Syntax similar to poisson**
- Default gives Var(*Y*) =  $\mu$ (1 +  $\alpha\mu$ )
- **Option** dispersion(constant) gives  $Var(Y) = \mu(1 + \delta)$

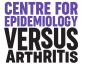

#### Negative Binomial Regression Example

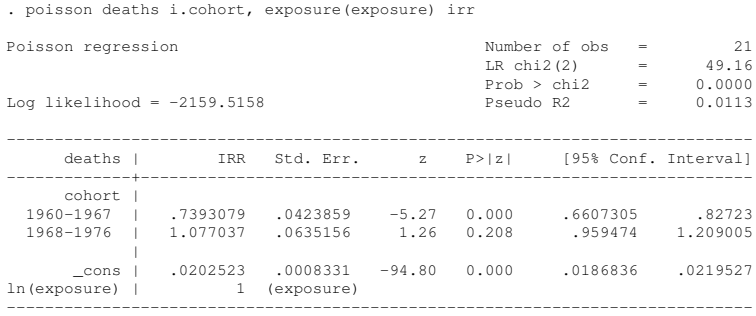

. estat gof

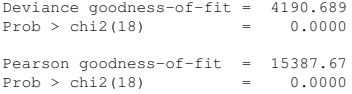

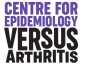

. nbreg deaths i.cohort, exposure(exposure) irr

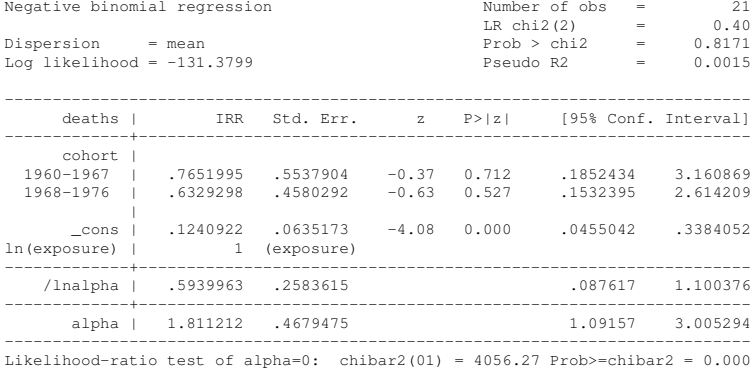

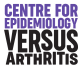